# Representation of configuration options with subclasses of Parameters

Wojciech Śmigaj

October 19, 2021

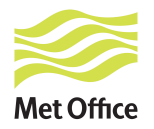

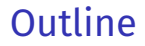

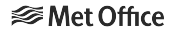

[Overview of the](#page-2-0) Parameters framework

[Refactoring a class implementing an](#page-13-0) oops interface to use Parameters

Refactoring an oops [application to use](#page-21-0) Parameters

<span id="page-2-0"></span>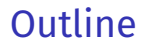

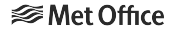

### [Overview of the](#page-2-0) Parameters framework

[Refactoring a class implementing an](#page-13-0) oops interface to use Parameters

Refactoring an oops [application to use](#page-21-0) Parameters

# Motivation

**⊗Met Office** 

Many classes in JEDI receive an eckit::Configuration object in their constructor and call its methods to retrieve values of YAML configuration options.

```
DifferenceCheck::DifferenceCheck(const eckit::Configuration &conf, ...)
```

```
: FilterBase(conf, ...), // sets this->config to conf
    ref (conf.getString("reference")),
    val_(conf.getString("value"))
{
  ...
}
void DifferenceCheck::applyFilter(...) const {
  const float missing = util::missingValue(missing);
  float vmin = config_.getFloat("minvalue", missing);
  float vmax = config_.getFloat("maxvalue", missing);
  ...
}
```
Disadvantages:

- 1. Users need to read the implementation to find the list of supported options.
- 2. There's no obvious place for the documentation of these options.
- 3. Unrecognised (e.g. mistyped) options are silently ignored.
- 4. Error messages do not provide sufficient information about the error location.

These disadvantages can be overcome by using the Parameters framework.

#### Main components of the framework **⊗Met Office**

- $\triangleright$  Parameters is an abstract base class; each of its concrete subclasses represents a set of key-value pairs on a single level of the YAML hierarchy.
- ▶ A Parameter<T>, RequiredParameter<T> or OptionalParameter<T> represents a single key-value pair, with the value expected to be of type T. They differ in their handling of the absence of their key from the YAML file:
	- $\blacktriangleright$  A RequiredParameter<T>throws an exception.
	- A Parameter< $T$ > is set to a default value specified its construction.
	- An Optional Parameter<T $>$  is set to a special value meaning "missing".

### Example YAMI file

Consider a thinning filter inspecting observations one-by-one and retaining only those located far enough from all previously retained ones. It might accept the following YAML options:

# Minimum distance between two retained observations min distance (km): 1000 # Inspect observations in random order? Optional; by default, true. shuffle: **true** # Optional; if not set, use a seed based on the current (calendar) time. random seed: 12345

## Example

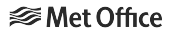

Parameters subclass

```
#include "oops/util/parameters/OptionalParameter.h"
#include "oops/util/parameters/Parameter.h"
#include "oops/util/parameters/Parameters.h"
#include "oops/util/parameters/RequiredParameter.h"
class ThinningParameters : public oops::Parameters {
 OOPS_CONCRETE_PARAMETERS(ThinningParameters, Parameters)
 public:
  oops::RequiredParameter<float> minDistance{
    "min distance (km)",
    "Minimum distance between two retained observations",
    this};
 oops::Parameter<bool> shuffle{
    "shuffle",
    "Inspect observations in random order",
    true, this};
  oops::OptionalParameter<int> randomSeed{
    "random seed",
    "Seed for the random number generator shuffling observations. "
    "If omitted, taken from the current time",
    this};
```
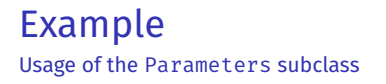

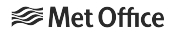

**const** eckit::Configuration &config = ...;

// Load configuration options into a Parameters object ThinningParameters params; params.validateAndDeserialize(config);

```
// Access the value of a Parameter or RequiredParameter
if (params.shuffle.value()) {
 // Access the value of an OptionalParameter
  const boost::optional<int> &randomSeed =
    params.randomSeed.value();
  if (randomSeed != boost::none)
    srand(*randomSeed);
 else
    srand(time(nullptr));
}
```
### Example A multi-level YAML hierarchy

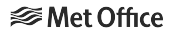

Let us allow the user to optionally specify a range of latitudes for which the filter should produce extra debugging output:

```
min distance (km): 1000
verbose latitudes:
  min: 10
  max: 20
```
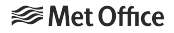

## Example

Extensions to the Parameters subclass

```
/// A closed interval.
class RangeParameters : public oops::Parameters {
 OOPS_CONCRETE_PARAMETERS(RangeParameters, Parameters)
public:
 oops::RequiredParameter<float> min{"min", "Lower bound", this};
 oops::RequiredParameter<float> max{"max", "Upper bound", this};
};
```
### /// Options controlling the operation of a thinning filter.

**class** ThinningParameters : **public** oops::Parameters { OOPS CONCRETE PARAMETERS(ThinningParameters, Parameters) **public**:

```
...
 oops::OptionalParameter<RangeParameters> verboseLatitudes{
    "verbose latitudes",
    "Zonal band containing observations for which verbose output "
    "should be produced",
   this};
};
```
## Example

Usage of the extended Parameters subclass

**const** boost::optional<RangeParameters> &verboseLatitudes = params.verboseLatitudes.value();

```
// Within the loop inspecting observations
const float obsLatitude = ...;
if (verboseLatitudes != boost::none &&
    obsLatitude >= verboseLatitudes->min.value() &&
    obsLatitude <= verboseLatitudes->max.value()) {
  ... // Print observation to the log
}
```
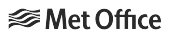

## More advanced features

Detailed information about the following more advanced features can be found on the [ReadTheDocs](https://jointcenterforsatellitedataassimilation-jedi-docs.readthedocs-hosted.com/en/latest/inside/jedi-components/configuration/parameters.html) webpage:

- $\triangleright$  Parameter objects can hold not only numbers, Booleans and Parameters subclasses, but also
	- $\triangleright$  strings, lists (vectors) and maps
	- $\triangleright$  instances of JEDI-specific classes: util::DateTime, util::Duration, oops::Variables and ufo::Variable
	- $\blacktriangleright$  eckit::LocalConfiguration objects.
- $\blacktriangleright$  Numeric Parameter objects can be constrained to accept only values from a specific range.
- $\triangleright$  PolymorphicParameter objects can represent YAML sections in which the list of allowed keys depends on the value of a "discriminator" key.
- $\triangleright$  Parameters objects can be converted back to LocalConfiguration objects (particularly useful when interfacing with Fortran code).

## Remarks

 $\triangleright$  Passing a description to a Parameter's constructor is optional. Alternatively, documentation can be placed in a Doxygen comment, but then it will not be added to the JSON schema. Compare:

```
oops::Parameter<bool> shuffle{
  "shuffle",
  "Inspect observations in random order",
  true, this};
```

```
/// Inspect observations in random order
oops::Parameter<bool> shuffle{
  "shuffle", true, this};
```
 $\triangleright$  Most calls to the value() method can be omitted: (Required/Optional)Parameter<T> objects overload the conversion operator to const T&. Therefore the following lines are equivalent:

```
if (params.shuffle.value()) \{ \ldots \}if (params.shuffle) { ... }
```
<span id="page-13-0"></span>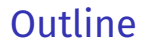

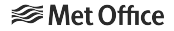

[Overview of the](#page-2-0) Parameters framework

### [Refactoring a class implementing an](#page-13-0) oops interface to use Parameters

Refactoring an oops [application to use](#page-21-0) Parameters

# Refactoring an interface implementation

1. Identify all YAML options accessed by the class.

```
DifferenceCheck::DifferenceCheck(
    const eckit::Configuration &conf, ...)
  : FilterBase(conf, ...), // sets this->config_ to conf
    ref (conf.getString("reference")),
    val (conf.getString("value")) {
  ...
}
```

```
void DifferenceCheck::applyFilter(...) const {
  const float missing = util::missingValue(missing);
  float vmin = config_.getFloat("minvalue", missing);
  float vmax = config_.getFloat("maxvalue", missing);
  ...
}
```
**⊗Met Office** 

2. Define a subclass of Parameters (or a more specialised class such as ufo::FilterParametersBase or oops::ModelParametersBase) that will hold options of the refactored class. Add a member variable representing each option.

```
/// Options controlling the operation of the DifferenceCheck filter.
class DifferenceCheckParameters : public FilterParametersBase {
  OOPS CONCRETE PARAMETERS(DifferenceCheckParameters, FilterParametersBase)
 public:
  oops::RequiredParameter<std::string> ref{
    "reference", "Reference variable", this};
  oops::RequiredParameter<std::string> val{
    "value", "Test variable", this};
```

```
oops::OptionalParameter<float> minvalue{
  "minvalue",
  "Minimum allowed value of the difference "
  "'test variable - reference variable'",
  this};
oops::OptionalParameter<float> maxvalue{
  "maxvalue",
  "Maximum allowed value of the difference "
  "'test variable - reference variable'",
  this};
```
};

3. Add a public typedef Parameters\_ to the class being refactored. Make it an alias for the newly defined Parameters subclass.

```
class DifferenceCheck : public FilterBase {
 public:
  typedef DifferenceCheckParameters Parameters ;
  ...
};
```
4. Change the signature of the constructor: replace the const eckit::Configuration & parameter by const Parameters\_ &.

```
class DifferenceCheck : public FilterBase {
public:
```

```
- DifferenceCheck(const eckit::Configuration &conf, ...);
```

```
+ DifferenceCheck(const Parameters_ &params, ...);
```
#### Note

... }

In implementations of State it is also necessary to change the signatures of read() and write(), and in implementations of Increment additionally dirac(). Refer to the Doxygen documentation.

5. Replace any calls to methods of the Configuration object by references to member variables of Parameters\_.

```
DifferenceCheck::DifferenceCheck(
```

```
const eckit::Configuration &conf, ...)
```

```
+ const Parameters & & params, ...)
```
- : FilterBase(conf, ...), // sets this->config\_ to conf
- + : FilterBase(params, ...),
- + params\_(params), // save a copy of params in a member variable
- ref\_(conf.getString("reference")),

```
+ ref (params.reference.value()),
```

```
- val (conf.getString("value")) {
```

```
+ val (params.value.value()) {
```

```
...
}
```

```
void DifferenceCheck::applyFilter(...) const {
   const float missing = util::missingValue(missing);
- float vmin = config.getFloat("minvalue", missing);
+ float vmin = params_.minvalue.value().value_or(missing);
- float vmax = config .getFloat("minvalue", missing);
+ float vmax = params .maxvalue.value().value or(missing);
    ...
 }
```
- 6. If the Configuration object used to be passed to Fortran code, call the toConfiguration() method of the Parameters\_ object to convert it to a Configuration object.
	- GeometryQG::GeometryQG(const eckit::Configuration & conf,
	- + GeometryQG::GeometryQG(const GeometryQgParameters & params,

```
const eckit::mpi::Comm & comm)
```

```
: comm_(comm) {
```
- qg\_geom\_setup\_f90(keyGeom, conf);

```
+ qg_geom_setup_f90(keyGeom_, params.toConfiguration());
```
... }

Note: If the number of options passed to Fortran is small, consider passing each of them in a separate argument (of type real, integer, oops variables etc.) instead.

7. For each parameter with a default value, remove the call to  $f$  conf  $\%$  has() (it will always return .true.).

```
- if (f conf % has("qtotal")) then
```

```
- call f conf % get or die("qtotal", self % qtotal)
```

```
- else
```

```
- self % qtotal = 1
```

```
- endif
```

```
+ call f_conf % get_or_die("qtotal", self % qtotal)
```
### Note

Your code does not need to call validateAndDeserialize() anywhere. It will be done by oops before it constructs the class you are refactoring.

# Refactoring an interface implementation

### Examples

- ▶ ErrorCovariance: [lorenz95::ErrorCovarianceL95](https://github.com/JCSDA-internal/oops-old/pull/920)
- ▶ Geometry: [lorenz95::Resolution](https://github.com/JCSDA-internal/oops-old/pull/878), [qg::GeometryQG](https://github.com/JCSDA-internal/oops-old/pull/1062)
- ▶ Increment: lorenz95:: IncrementL95
- ▶ LinearModel: [lorenz95::TLML95](https://github.com/JCSDA-internal/oops-old/pull/882)
- I Model: [lorenz95::ModelL95](https://github.com/JCSDA-internal/oops-old/pull/842), [qg::ModelQG](https://github.com/JCSDA-internal/oops-old/pull/940) (part 1), [qg::ModelQG](https://github.com/JCSDA-internal/oops-old/pull/1062) (part 2)
- $\triangleright$  ObsFilter: ufo::Thinning [\(C++ implementation\),](https://github.com/JCSDA-internal/ufo/pull/474) [ufo::GNSSROOneDVarCheck](https://github.com/JCSDA-internal/ufo/pull/1394) (Fortran implementation)
- $\triangleright$  ObsOperator: [ufo::ObsGnssroBendMetOffice](https://github.com/JCSDA-internal/ufo/pull/1394) (option values passed to Fortran individually rather than in a Configuration object), ufo:: ObsRadianceRTTOV (Parameters subclass defined, but ObsOperator [constructor still takes a](https://github.com/JCSDA-internal/ufo/pull/1533) Configuration object)
- ▶ State: [lorenz95::StateL95](https://github.com/JCSDA-internal/oops/pull/1411)

**SMet Office** 

<span id="page-21-0"></span>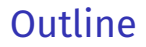

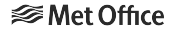

[Overview of the](#page-2-0) Parameters framework

[Refactoring a class implementing an](#page-13-0) oops interface to use Parameters

Refactoring an oops [application to use](#page-21-0) Parameters

### **SMet Office**

1. Identify all YAML options accessed by the application.

```
template <typename MODEL, typename OBS>
class HofX3D : public Application {
public:
 int execute(const eckit::Configuration & fullConfig) const {
   // Setup observation window
    const util::Duration winlen(fullConfig.getString("window length"));
    const util::DateTime winbgn(fullConfig.getString("window begin"));
    ...
    // Setup geometry
    const eckit::LocalConfiguration geometryConfig(fullConfig, "geometry");
    const Geometry_ geometry(geometryConfig, this->getComm());
    ...
  }
}
```
};

2. Define a subclass of Parameters that will hold these options. Add a member variable representing each option.

```
/// \brief Top-level options taken by the HofX3D application.
template <typename MODEL, typename OBS>
class HofX3DParameters : public Parameters {
 OOPS CONCRETE PARAMETERS(HofX3DParameters, Parameters)
public:
 typedef typename Geometry<MODEL>::Parameters_ GeometryParameters_;
 RequiredParameter<util::DateTime> windowBegin{
    "window begin",
    "Only observations taken after 'window begin' will be "
    "included in obs spaces"
   this};
 RequiredParameter<util::Duration> windowLength{
    "window length",
    "Observations taken after ('window begin' + 'window length') "
    "will not be included in obs spaces"
   this};
 RequiredParameter<GeometryParameters_> geometry{
    "geometry", "Model geometry", this};
  ...
```
### **Notes**

- $\blacktriangleright$  The contents of many YAML sections will be passed to constructors of various oops interfaces, such as Geometry or State. These can typically be stored in instances of InterfaceName<MODEL>::Parameters\_. There are exceptions; use the HofX4D and GenEnsPertB applications as guides.
- ▶ Some oops interfaces have not been refactored to use Parameters yet and their constructors still take a Configuration object. Use (Optional/Required)Parameter<LocalConfiguration> objects to represent the options passed to these constructors.

```
⊗Met Office
```
3. At the start of the execute() function, create an instance of the new Parameters subclass and pass the top-level Configuration object to its validateAndDeserialize() method.

```
template <typename MODEL, typename OBS>
class HofX3D : public Application {
  typedef HofX3DParameters<MODEL, OBS> HofX3DParameters_;
 public:
  int execute(const eckit::Configuration & fullConfig) const {
    // Deserialize parameters
    HofX3DParameters_ params;
    params.validateAndDeserialize(fullConfig);
    ...
  }
}
```

```
⊗Met Office
```
4. Replace any calls to methods of the Configuration object by references to member variables of the Parameters object.

```
template <typename MODEL, typename OBS>
class HofX3D : public Application {
  typedef HofX3DParameters<MODEL, OBS> HofX3DParameters_;
public:
  int execute(const eckit::Configuration & fullConfig) const {
    ...
```
#### // Setup observation window

- const util::Duration winlen(fullConfig.getString("window length"));
- + const util::Duration winlen = params.windowLength.value();
- const util::DateTime winbgn(fullConfig.getString("window begin"));

```
+ const util::DateTime winbgn = params.windowBegin.value();
```
...

... } }

#### // Setup geometry

- const eckit::LocalConfiguration geometryConfig(fullConfig, "geometry");
- const Geometry\_geometry(geometryConfig, this->getComm());
- + const Geometry\_ geometry(params.geometry.value(),

```
+ this->getComm(), oops::mpi::myself());
```
<span id="page-27-0"></span>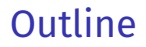

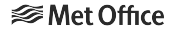

[Overview of the](#page-2-0) Parameters framework

[Refactoring a class implementing an](#page-13-0) oops interface to use Parameters

Refactoring an oops [application to use](#page-21-0) Parameters

## Advantages of Parameters

1. The type of the parameter passed to the class constructor indicates where to find declarations of all options supported by the class:

```
DifferenceCheck(const DifferenceCheckParameters &params, ...);
```
2. Options can be described in strings passed to constructors of Parameter objects:

```
oops::OptionalParameter<float> minvalue{
  "minvalue",
  "Minimum allowed value of the difference "
  "'test variable - reference variable'",
 this};
```
or documented in Doxygen comments:

```
/// Minimum allowed value of the difference
/// 'test variable - reference variable'",
oops::OptionalParameter<float> minvalue{"minvalue", this};
```
- 3. Parameters objects can generate a JSON schema specifying the expected structure of the YAML tree. When the contents of a Configuration object are loaded ("deserialized") into a Parameters object, they can be validated against that schema. Unrecognised keys are treated as errors.
- 4. Error messages pinpoint the location of the offending key in the YAML tree:

```
Test "ufo/ObsFilters/testFilters" failed with unhandled
exception: Error: YAML validation failed.
  Location: /observations/2/obs filters/0
  Invalid value: {"filter":"Difference Check",
                 "filter variables":[{"name":"variable1"}],
                 "maxvalues":-3,
                 "reference":"var4@MetaData",
                 "value":"var3@MetaData"}
 Cause: additional properties are not allowed
                 ('maxvalues' was unexpected)
```
- 5. In future, schemas specifying the structure of YAML files accepted by applications and tests will be automatically exported to files, making it possible to
	- $\blacktriangleright$  validate YAML files even before job submission
	- $\triangleright$  edit YAML files in Visual Studio Code with auto-completion and on-the-fly error detection.

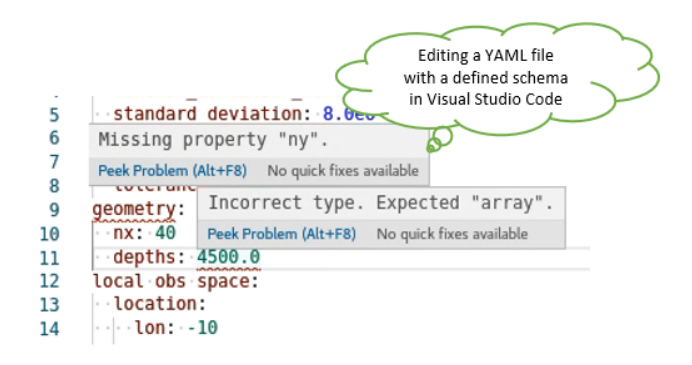